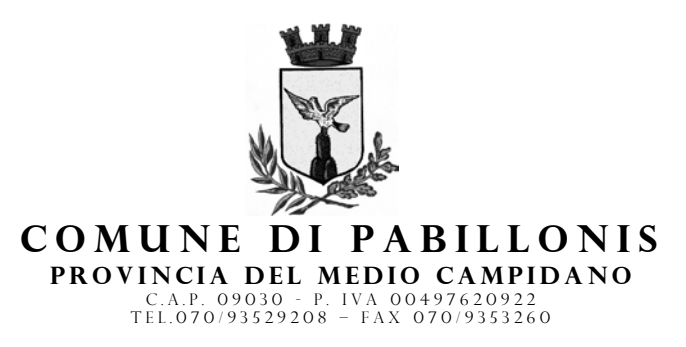

## *UFFICIO FINANZIARIO PERSONALE E TRIBUTI*

**All'Ufficio Tributi Del Comune di Pabillonis Via San Giovanni n. 7 09030 Pabillonis (VS)**

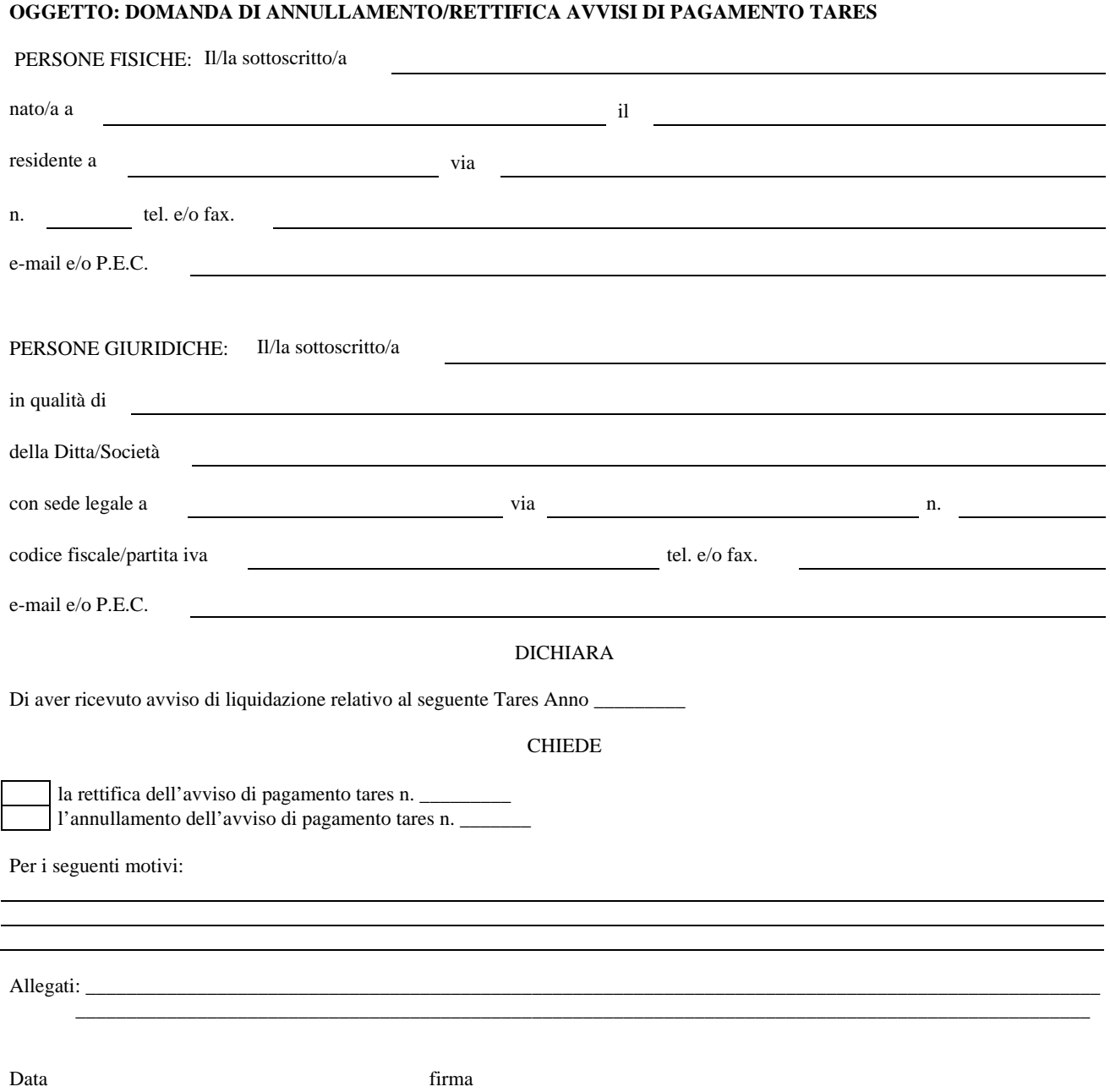

**Ai sensi del D.Lgs. n. 196/2003 i dati sopra riportati sono prescritti dalle disposizioni vigenti ai fini del procedimento per il quale sono richiesti e verranno utilizzati unicamente a tale scopo. La sottoscrizione del presente modulo vale come consenso al trattamento dei dati, per le finalità indicate**.